# **OnGraphCorrectionSave**

## OnGraphCorrectionSave event

## **Declaration**

 ENTRY OnGraphCorrectionSave (IN INT \_refId, IN INT \_LineNr, IN TIME \_TimeFrom, IN TIME \_TimeTo) ; actions END OnGraphCorrectionSave

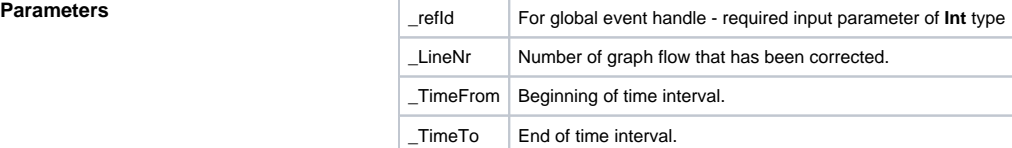

**Description** Picture event is generated, if a user saves the changes of graphic flow by **Save** button, which is placed in the dialog box.

**Note** [Graph - correction of flows using a mouse](https://doc.ipesoft.com/pages/viewpage.action?pageId=3444088)

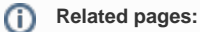

[Active picture events](https://doc.ipesoft.com/display/D2DOCV11EN/Picture+Events) [ENTRY - picture event handler](https://doc.ipesoft.com/display/D2DOCV11EN/Entry+-+Picture+Event+Handler) [%HI\\_GraphCorrectionStart](https://doc.ipesoft.com/display/D2DOCV11EN/HI_GraphCorrectionStart) [%HI\\_GraphGetLineData](https://doc.ipesoft.com/display/D2DOCV11EN/HI_GraphGetLineData) [OnGraphCorrectionStop](https://doc.ipesoft.com/display/D2DOCV11EN/OnGraphCorrectionStop)